## SGP Memo 24A

SGP MEMO NO. 24A

17 Jan 1983

To: Pipeline Software Group

From: R Payne

Subject: Mapio routines

The recent update on MAPPER and SORTER forced by the various system crashes has impressed upon me the need to do something about the MAPIO question.

In fact we have in the library the IMPS CATIO routines. What we do not have is the IMPS MAPIO routines. The MAPIO does exist on MAPPER for the ACTPLT program. Also the FITS routines does map io is some fashion.

We also have a system new area containing some code for the MIO system of map io designed by Eric Graham.

The IMPSIO is basically a sound system however there are several reasons why its current form is not quite adequate as the standard io package:

- 1. it is line orientated and cannot handle large maps nor does it allow reading multiple lines for small maps
- 2. it is very low level type coding and is heavely dependent on the map database format currently used
- 3. the application program needs to know too many details about the IMPSIO assumptions
- 4. only the simplest changes to the map database would be transparent to application programs.

The MIO package is very much better at hiding the detailed format of the catalog amd map database structure from the application task. The only reason for not using the MIO routines is that they are not debuged and sufficiently tested. They make use of DECNET and spawned tasks in a manner we haven't used before. Moreover they are a significant departure from our currectly existing programs and could require a lot of changes to existing programs. Also the suggested catalog format is a radical departure from our existing formats.

I propose to modify the IMPS Catio and Mapio routines. The line mode of io would be eliminated in favor of a x,y,z location and a pixel count. The io routines themselves would not print out error messages but simply return the file error status instead.

A higher level set of MIO routines will be implemented using the new system CATIO amd MAPIO routines described above.

All applications programs should use the MIO routines and not the low level MAPIO and CATIO routines. The CATIO and MAPIO routines are too closely linked to a specific database structure which may be radically revisied at some future time. The MIO routines will be transparent to database changes. Since the MIO routines are written in terms of the current Catio and Mapio routines the current IMPS software will work until the database structure is significantly changed. The following MIO routines will be supported:

CALL SETPPN(PPN,MID,ERR)

- PPN INTEGER USER NUMBER FROM DEC 10 MUST BE SET ONCE FOR EACH MID USED RANGE LIMITED TO 8 THRU 10000
- MID INTEGER ARRAY FOR MAP ID
- ERR LOGICAL ERROR RETURN WILL BE SET IF MID IN USE OR PPN OUT OF RANGE
- CALL SETLUN(LUN, MID,ERR)

LUN - LOGICAL UNIT NUMBER TO ASSOCIATE WITH THIS MID MUST BE DIFFERENT FOR EACH OPEN MID RANGE LIMITED TO 1 THRU 30

- MID INTEGER ARRAY FOR MAP ID
- ERR LOGICAL ERROR RETURN WILL BE SET IF MID IN USE OR OUT OF RANGE

CALL OPNMIO(MID, NAME, MODE, ERR)

MID - INTEGER ARRAY (382) WORDS FOR 10 ROUTINES IT CONTAINS THE MAP ID AND OVERHEAD FOR MAP 10 NAME - ASCII STRING FOR MAPNAME MODE - 'I' OR 'O' ERR - LOGICAL ERROR STATUS

CALL CATMIO(MID,RECNO,HDR,ERR)

MID - INTEGER MAP ID MUST HAVE LUN AND PPN SET

RECNO - INTEGER RECORD NUMBER ON INPUT WILL GET THE NEXT CATALOG RECORD AFTER RECNO BUT ON OUTPUT WILL CONTAIN THE RECORD NUMBER OF HDR RETURNED

-1 INDICATES END OF CATALOG DETECTED

HDR - RETURNED CATALOG HEADER

ERR - LOGICAL ERROR RETURN

CALL CLMIO(MID,ERR)

MID - INTEGER ARRAY FOR OPENED MAP ID

CLOSES THE MAP FILE AND FREES THE MID FOR OTHER USE LUN AND PPN FOR MID ARE NOT CHANGED

ERR - LOGICAL ERROR STATUS

CALL DELMIO(MID,ERR)

MID - INTEGER ARRAY FOR MAP ID

DELETES THE MAP AND ITS CATALOG ENTRY AND ANY

- ASSOCIATED FILES, LUN AND PPN ARE NOT CHANGED
- ERR LOGICAL ERROR STATUS

CALL RDMIO(MID,BUF,NUM,IX,IY,IZ,FMT,ERR)

MID - INTEGER ARRAY FOR MAP ID

MID MUST BE SET BY CATMIO OR OPNMIO CALL

BUF - BUFFER TO RECEIVE DATA FROM MAP READ CONVERTED TO FORMAT SPECIFIED BY FMT

NUM - NUMBER OF PIXELS TO READ IN FROM START POSITION IX - START PIXEL LOCATION X DIMENSION IY - START PIXEL LOCATION Y DIMENSION IZ - START PIXEL LOCATION Z DIMENSION FMT - FORMAT FOR DATA RETURNED IN BUF 'REAL','INTEGER', 'BYTE' OR 'BIT\* CALL WRMIO(MID,BUF,NUM,IX,IY,IZ,FMT,ERR) MID - INTEGER ARRAY FOR MAP ID MID MUST BE SET BY OPNMIO AND SETHDR CALLS BUF - BUFFER TO RECEIVE DATA FROM MAP READ CONVERTED TO FORMAT SPECIFIED BY FMT NUM - NUMBER OF PIXELS TO READ IN FROM START POSITION IX - START PIXEL LOCATION X DIMENSION IY - START PIXEL LOCATION Y DIMENSION IZ - START PIXEL LOCATION Z DIMENSION FMT - FORMAT FOR DATA RETURNED IN BUF 'REAL','INTEGER', 'BYTE' OR ' BIT' MAP DATA FORMAT SPECIFIED IN HEADER CALL ERRMIO(MID) MID - INTEGER ARRAY FOR MAP ID INTERPRETS ERROR CONDITION FOR ALL MIO ROUTINES CALL SETHDR(MID,HDR,ERR) MID - INTEGER ARRAY FOR MAP ID

HDR - CATALOG HEADER WITH APPROPRIATE VALUES SET

ERR - LOGICAL ERROR RETURN

WILL BE SET IF MID IN USE

CALL GETHDR(MID,HDR,ERR)

MID - INTEGER ARRAY FOR OPEN MAP

HDR - CATALOG HEADER FOR THE OPEN MAP

ERR - LOGICAL ERROR RETURN

WILL BE SET IF MID NOT OPEN

CALL DELCAT(MID,ERR)

MID - INTEGER ARRAY FOR MAP ID MUST HAVE PPN AND LUN SET THIS ROUTINE DELETES A USER CATALOG AND ALL ASSOCIATED MAPS

ERR - LOGICAL ERROR RETURN

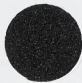

--------- SECTION 1 ----------

 $\mathcal{F}$ 

MIO NEW MAPIO ROUTINES

 $\mathcal{A}_{\mathcal{A}}$ 

------------------ $\frac{1}{1}$  MIO  $\frac{1}{1}$ ------------------

VERSION 1.0

THIS IS A SET OF ROUTINES FOR DOING MAPIO IT IS DESIGNED TO READ MAP DATASETS ON THE PIPELINE SYSTEM ITS DESIGN IS TAKEN FROM THE MIO ROUTINES WRITTEN BY ERIC GRAHAM AND THE IMPS10 ROUTINES

R PAYNE JAN 1983

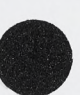

 $\mathcal{F}=\mathcal{F}^{\mathcal{K}}$ 

--------- SECTION 2 ----------

 $\lambda_{\rm C}$  .

SETPPN ROUTINE TO THE SET THE USER PPN FOR MAPIO

 $\sim$   $\sim$ 

 $\hat{\tau}$ 

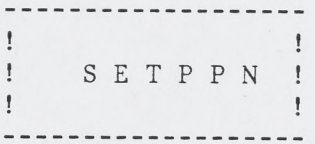

VERSION 1.0 AUTHOR R PAYNE DATE JAN 1983

THIS ROUTINE SETS THE USER DEC10 PPN IN THE MID BLOCK USED TO ACCESS MAPS. THIS PPN MUST BE SET BEFORE ANY OTHER MIO ROUTINES CAN BE CALLED WITH THE MID.

LIMITATIONS PPN MUST BE BETWEEN 8 AND 10000

SUBROUTINE SETPPN(MID,PPN,ERR)

---------- SECTION 3 ----------

SETLUN ROUTINE TO SET THE LOGICAL UNIT NUMBER FOR MIO

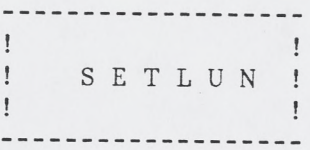

VERSION 1.0 AUTHOR R PAYNE DATE JAN 1983

 $\sim$ 

THIS ROUTINE SETS THE LOGICAL UNIT NUMBER IN THE MID BLOCK USED TO ACCESS MAPS. THIS LUN MUST BE SET BEFORE ANY OTHER MIO ROUTINES CAN BE CALLED WITH THE MID.

LIMITATIONS LUN MUST BE BETWEEN 1 AND 30

SUBROUTINE SETLUN(MID,LUN,ERR)

## --------- SECTION 4 ----------

OPM IO ROUTINE TO OPEN MAP FILES

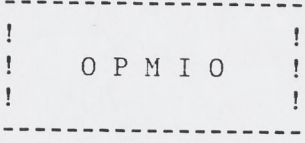

VERSION 1.0 AUTHOR R PAYNE DATE JAN 1983

THIS ROUTINE OPENS MAPS GIVEN THE MAP NAME THE MID MUST BE INITIALIZED WITH THE USER ID AND LOGICAL UNIT NUMBER THE MID MUST NOT BE CURRENTLY OPEN FOR ANOTHER MAP

LIMITATIONS

SUBROUTINE OPMIO(MID, NAME, MODE, ERR)

 $\mathbf{k}_0$  .

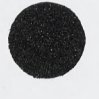

---------- SECTION 5 ----------

 $\tau$ 

RDM IO ROUTINE FOR READING OPEN MAP FILES

--------------- $\frac{1}{2}$ R D M I O  $\mathbb{I}$ ----------------

 $\mathcal{N}_{\text{c}}$ 

 $\mathcal{D}(\mathcal{A})$ 

VERSION 1.0 AUTHOR R PAYNE DATE JAN 1983

THIS ROUTINE READS THE USER MAP OPEN ON MID

LIMITATIONS

**SUBROUTINE RDMIO(MID,BUF,NUM,IX,IY,IZ,FMT,IEFN,ERR)**

---------- SECTION 6 ----------

 $\Delta_{\rm C}$ 

WRMIO ROUTINE FOR WRITING OPEN MAP FILES

--------------- $\begin{array}{c} \bullet & \bullet \\ \bullet & \bullet \end{array}$ W R M I O  $\mathbf{r}$ ----------------

 $\label{eq:2.1} \frac{1}{2} \frac{1}{2} \left( \frac{1}{2} \right)^2 \left( \frac{1}{2} \right)^2$ 

VERSION 1.0 AUTHOR R PAYNE DATE JAN 1983

THIS ROUTINE WRITES THE USER MAP OPEN ON MID

LIMITATIONS

**SUBROUTINE WRMIO(MID,BUF,NUM,IX,IY,IZ,FMT,IEFN,ERR)**

--------- SECTION 7 ----------

 $\mathcal{L}_{\mathcal{L}}$ 

WTMIO ROUTINE THAT WAITS FOR QUEUED 10 REQUEST

F.

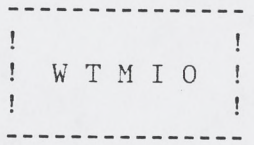

VERSION 1.0 AUTHOR R PAYNE DATE JAN 1983

THIS ROUTINE WAITS FOR THE QUEUED 10 REQUEST (RDMIO OR WRMIO) TO FINISH

LIMITATIONS

SUBROUTINE WTMIO(MID,ERR)

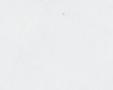

 $\sim$ 

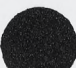

---------- SECTION 8 ----------

 $\bar{f}$ 

CLMIO ROUTINE FOR CLOSING MAP FILE

---------------- $\mathbf{1}$  , and  $\mathbf{1}$ ! CLMIO !  $\mathop{\mathbb{I}}$  $\sim$  100  $\pm$ ---------------

VERSION 1.0 AUTHOR R PAYNE DATE JAN 1983

THIS ROUTINE CLOSES THE MAP FILE THE MID MUST BE INITIALIZED WITH THE UER ID AND LOGICAL UNIT NUMBER

LIMITATIONS

SUBROUTINE CLMIO(MID,ERR)

--------- SECTION 9 ----------

 $\pm$ 

DLMIO ROUTINE FOR DELETING A MAP FILE

---------------- $\begin{array}{ccc} 1 & 1 & 1 \\ 1 & 1 & 1 \\ 1 & 1 & 1 \\ 1 & 1 & 1 \\ 1 & 1 & 1 \\ 1 & 1 & 1 \\ 1 & 1 & 1 \\ 1 & 1 & 1 \\ 1 & 1 & 1 \\ 1 & 1 & 1 \\ 1 & 1 & 1 \\ 1 & 1 & 1 \\ 1 & 1 & 1 \\ 1 & 1 & 1 \\ 1 & 1 & 1 & 1 \\ 1 & 1 & 1 & 1 \\ 1 & 1 & 1 & 1 \\ 1 & 1 & 1 & 1 \\ 1 & 1 & 1 & 1 \\ 1 & 1 & 1 & 1 \\ 1 & 1 & 1 & 1 \\ 1 &$ ! D L M A P I am a later than 1 ---------------

VERSION 1.0 AUTHOR R PAYNE DATE JAN 1983

THIS ROUTINE DELETES THE USER MAP AND ALL ASSOCIATED FILES FOR THE CATALOG RECORD SET IN THE MID THE MID MUST BE INITIALIZED WITH THE USER ID AND LOGICAL UNIT NUMBER

LIMITATIONS

SUBROUTINE DLMAP(MID,ERR)

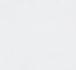

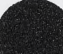

---------- SECTION 10 ----------

GETHDR ROUTINE FOR GET MAP HEADER INFORMATION

 $\lambda_{\rm c}$ 

--------------- $\mathbf{1}$   $\mathbf{1}$ ! GETHDR !  $\mathbf{1}$  and  $\mathbf{1}$  and  $\mathbf{1}$ ---------------

VERSION 1.0 AUTHOR R PAYNE DATE JAN 1983

THIS ROUTINE RETURNS THE MAP HEADER FOR THE MAP LAST OPENED OR ACCESSED WITH THIS MID IT CAN FOLLOW A OPMIO OR A CATMIO OPERATION

LIMITATIONS

SUBROUTINE GETHDR(MID,HDR,ERR)

--------- SECTION 11 ----------

SETHDR ROUTINE FOR SET MAP HEADER INFORMATION

--------------- $\mathbb{F}$ SETHDR  $\mathbf{r}$ **Contract Contract State** ---------------

VERSION 1.0 AUTHOR R PAYNE<br>DATE JAN 198 JAN 1983

THIS ROUTINE SETS THE MAP HEADER FOR THE MAP OPEN ON MID THE CURRENT MAP HEADER IS DEFINED BY THE CATREC.DCL IN [210,10]. IN ORDER TO WRITE A MAP IT IS NECESSARY TO SET A CERTAIN NUMBER OR VALUES IN THAT HEADER. ALL OF THE HEADER INFORMATION SHOULD BE SET IF POSSIBLE THE FOLLOWING ARE NECESSARY:

MAPNX - THE X DIMENSION MAPNY - THE Y DIMENSION NCHANS - THE Z DIMENSION CELFMT - THE FORMAT FOR THE DATA (REAL,INTEGER,BYTE) MAPSCL - THE SCALE FACTOR FOR INTEGER MAPS PSCALE - THE SCALE FACTOR FOR BYTE MAPS IMAX - MAP MAXMUM IMIN - MAP MINIMUM DATTYP - TYPE OF DATA MAPTYP - TYPE OF MAP

THE MAPNAME IS SET SET BY THE OPMIO ROUTINE BUT ALL OF THESE OTHER PARAMETERS ARE SET BY THE SETHDR ROUTINE.

LIMITATIONS

SUBROUTINE SETHDR(MID,HDR,ERR)

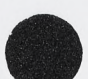

--------- SECTION 12 ----------

## CATMIO ROUTINE FOR READING MAP CATALOGS

---------------- $\mathbf{I}$ C A T M I 0  $\mathbf{L}$  $\mathbf{r}$ ----------------

 $\sim 10^{-10}$ 

VERSION 1.0 AUTHOR R PAYNE DATE JAN 1983

THIS ROUTINE READS THE USER MAP CATALOG AND RETURNS THE NEXT CATALOG RECORD THE CATM10 AND DLCAT ROUTINES ARE SOMEWHAT SPECIFIC TO OUR CURRENT DATABASE STRUCTURE THE MID MUST BE INITIALIZED WITH THE USER ID AND LOGICAL UNIT NUMBER ON INPUT THE NEXT CATALOG RECORD AFTER RECNO IS RETURNED IN HDR ON RETURN THE RECNO IS SET TO THE RECNO OF THE SELECTED HEADER A -1 IS RETURNED FOR END OF CATALOG

LIMITATIONS

SUBROUTINE CATMIO(MID,RECNO,HDR,ERR)

---------- SECTION 13 ----------

DLCAT ROUTINE TO DELETE USER'S CATALOG AND MAPS  $\mathbf{1}$   $\mathbf{1}$ ! DLCAT !  $\begin{array}{ccc} 1 & 1 & 1 \\ 1 & 1 & 1 \\ 1 & 1 & 1 \end{array}$ ----------------

VERSION 1.0 AUTHOR R PAYNE DATE JAN 1983

THIS ROUTINE DELETES THE USER'S CATALOG AND ALL ASSOCIATED MAPS AND FILES

LIMITATIONS

SUBROUTINE DLCAT(MID,ERR)

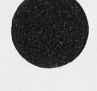

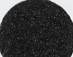